## **Setup SmartControl (Feeds)**

Der Kontroll-Experte kann im Kontroll-Inventar eine Kontrolle mit einer vordefinierten Schnittstelle verbinden. Das Aufsetzen der Schnittstelle erklären wir hier nicht, da die Varianten sehr vielfältig sind und die Details meist in enger Zusammenarbeit zwischen Backend-System und GoCompliant definiert und konfiguriert werden. Hier möchten wir nur aufzeigen wie einfach es für den Kontroll-Experten ist, eine Schnittstelle in seiner Kontroll-Definition zu verwenden.

Für unser Beispiel gehen wir davon aus, dass

- der Experte eine monatliche Kontrolle zur Überwachung und Beurteilung von auffälligen Transaktionen aufsetzen will
- dem Task Owner die entsprechenden Transaktions-Daten direkt im Task angezeigt werden sollen
- die entsprechende Schnittstelle bereits konfiguriert und vorhanden ist

Der Experte muss folgende Setups sicherstellen:

- **[Kontroll-Definition](#page-0-0)**
- [Kontrollplan](#page-1-0)

## <span id="page-0-0"></span>**Kontroll-Definition**

Der Experte kann, wie unter [Setup](https://wiki.gocompliant.ch/pages/viewpage.action?pageId=2261041)  [einer Kontrolle / Kontrolldefinition](https://wiki.gocompliant.ch/pages/viewpage.action?pageId=2261041) erklärt, eine neue Kontrolle anlegen oder eine bestehende verändern.

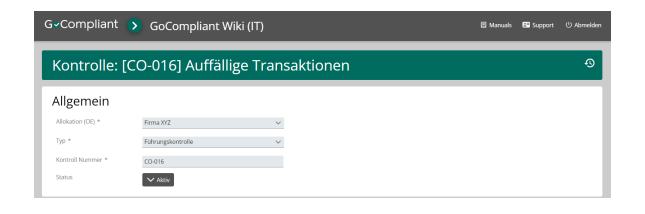

Im Abschnitt "**SmartControl (Feeds)**" kann definiert werden, welche Detail-Daten im Kontroll-Task später angezeigt werden sollen.

Wie im Screen ersichtlich können diverse generelle Einstellungen gemacht werden:

- Überschrift
- Einstellungen zu
- Gesamtkommentar Einstellungen zu Gesamtrating

Mittels Button "**Feed hinzufügen**" und der Auswahl "**Schnittstelle**" erhält der Experte die Möglichkeit eine Schnittstelle als Datenquelle zu definieren.

Das System zeigt nun neue Felder an, mit deren Hilfe die Verwendung der Schnittstelle definiert werden kann. Der Benutzer muss folgende Angaben machen:

- **Sortierung** (nur relevant wenn mehr als ein Feed notwendig ist)
- $\bullet$ **Titel** (was sind das für Daten) Auswahl einer der
- vordefinierten **Schnittstellen**

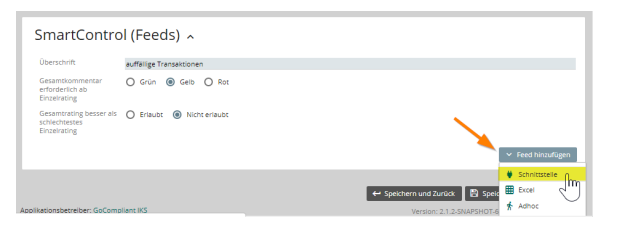

Optional ist die Definition von **Zusatzfel dern, welche im Task** für jede gezeigte Zeile aus den Schnittstellen-Daten relevant sind. Typische Anwendungsbeispiele:

- Bewertungsfelder (OK/NOK, Ratingset, ...)
- Kommentar (warum die Ausnahme ok ist, eingeleitete Gegenmassnahmen, ...)

Details zu den Zusatzfeldern:

- Feld (kundenspezifisch konfigurierbar im Admin-Menü)
- Pflichtfeld Ja/Nein
- Sortierung der Anzeige

Mittels "**Speichern**" werden die Angaben gespeichert.

## <span id="page-1-0"></span>**Kontrollplan**

Für das Aufsetzen des Kontrollplans ist nichts spezielles zu beachten. Dieser Teil ist analog allen anderen Kontrollen auszuführen (Details siehe [Setup eines](https://wiki.gocompliant.ch/display/KB/Setup+eines+Kontrollplans)  [Kontrollplans\)](https://wiki.gocompliant.ch/display/KB/Setup+eines+Kontrollplans).

Details zur Auslösung und zum Task siehe [Auslösung & Task mit](https://wiki.gocompliant.ch/pages/viewpage.action?pageId=50298989)  [SmartControl \(Feeds\)](https://wiki.gocompliant.ch/pages/viewpage.action?pageId=50298989)

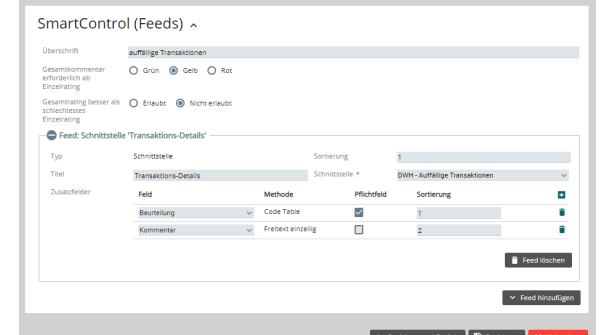